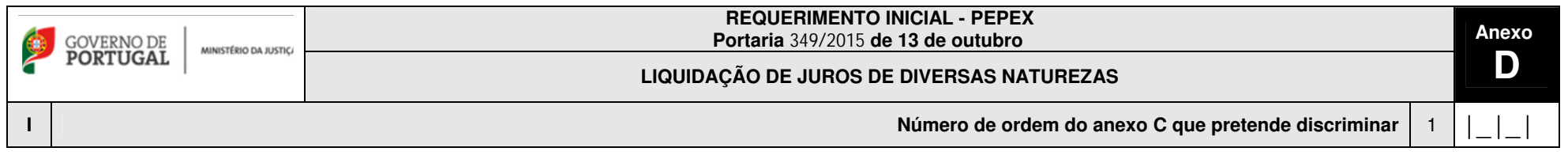

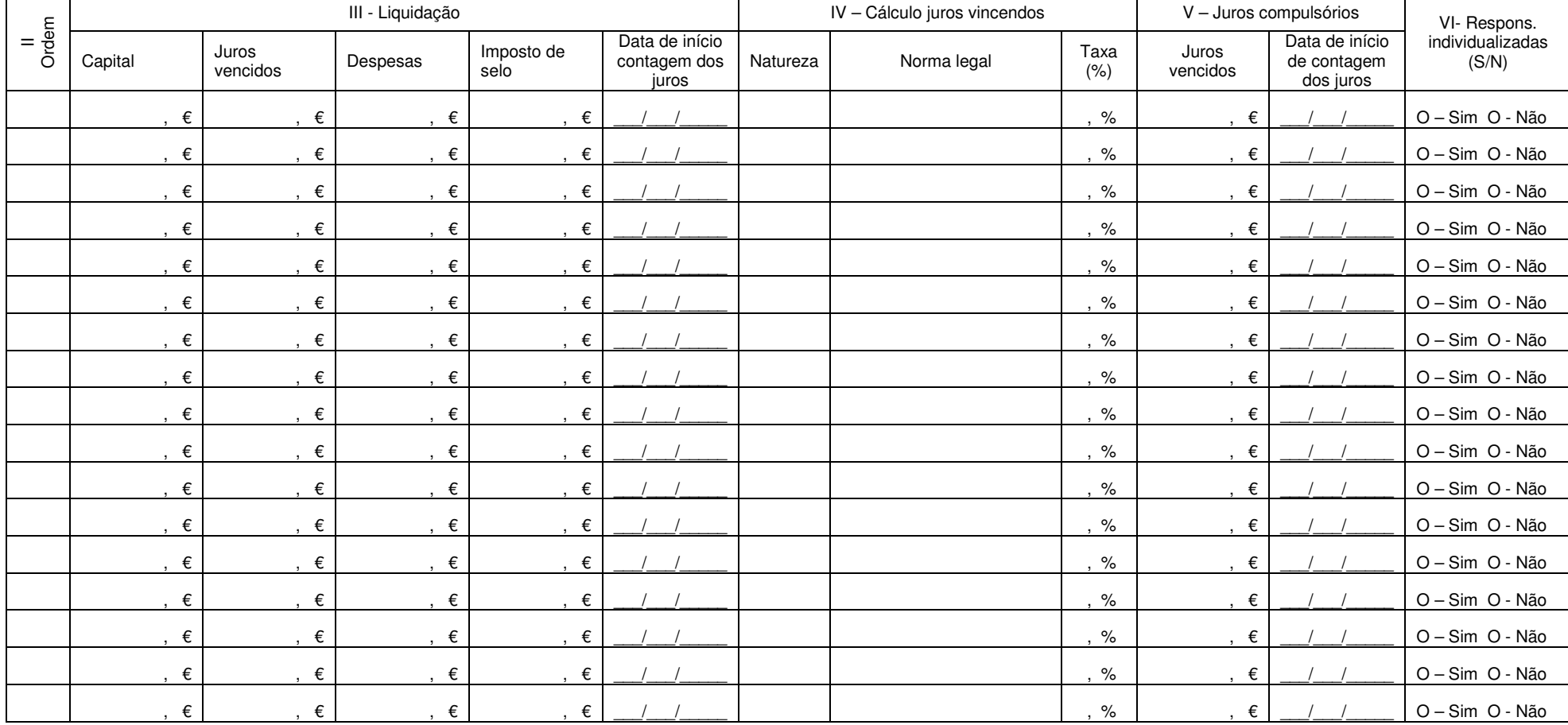

<u>No quadro IV deve indicar a natureza dos juros vincendos (1 – Civil; 2 -Comercial (n.º 3 do artigo 102.º do Código Comercial); 3 - Comercial (n.º 5 do artigo 102.º do Código Comercial),<br>4 – Contratual; ou 5 – Outra. Se e</u>

Tem que preencher um anexo E por cada linha que na coluna VI tenha indicado "SIM"